# **Desktop Cleaner Crack With Serial Key Free**

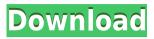

#### **Desktop Cleaner Crack Free Download**

Desktop Cleaner is a small software application whose purpose is to help you clean your screen by moving files to another location. This tool comes in handy especially if you want to avoid the clutter that may form if you install a large number of programs on a daily basis. You may deploy it on all Windows versions out there. Simple looks After a fast installation process where you only have to press on a few 'Next' buttons in order to complete the task, you are welcomed by a straightforward interface. You cannot find a help manual included in the package so you need to experiment a little bit with the dedicated options in order to understand how the tool works. Do some cleaning on your desktop Desktop Cleaner offers you the possibility to exclude files from the automatic cleaning mode based on file types, move items to a user-defined folder, as well as leave files for a certain number of hours before moving them to the preferred location. In case files exist in the target location, you may overwrite the existing items, rename files before moving them, or disable the file moving process. In addition, you are allowed to enable the automatic cleaning mode with a single click, look for new files at a custom number of minutes, as well as set up a text editor for viewing logs. Tests have pointed out that Desktop Cleaner carries out a task guickly and without errors. It is not a resource hog so you do not have to worry that it affects the overall performance of the computer. You may keep it running in the background. Final remarks To sum things up, Desktop Cleaner comes packed with several handy features and provides a straightforward approach for helping you keep your desktop clean. It is suitable for rookies and professionals alike. Desktop Cleaner Feature Highlights: Clean your desktop without the need to uninstall a large number of programs; Move files to a custom location to keep your screen clean; Exclude files from the automatic cleaning mode based on file types; Find new files at a custom number of minutes; Enable the automatic cleaning mode with a single click; Choose the number of hours before files are moved to the target location; Overwrite the existing files; Create files in the target location; Look for files on the desktop; Locate new files on the desktop; View files in the target location; View files on the desktop; Manage your desktop files as you please. Save the

### **Desktop Cleaner Free**

Keylogger program that could record all keystrokes made on a computer and export them to a remote server. Keylogger secretly records and logs all keystrokes typed, using specific keyboard or multimedia input devices. All keys and commands are recorded, no matter what device you're using! (Eg. xBox, keyboard, mobile phone, digital camera, etc.) Even if the software is running in stealth mode, its advanced monitoring capabilities let you capture sensitive data (e.g., credit card number) with almost no risk of being detected. Keylogger software automatically logs all keystrokes in a secure file on the computer, web server or database. No need to create your own files and manually export them to an archive - KeyMacer does it for you! Desktop Cleaner is a small software application whose purpose is to help you clean your screen by moving files to another location. This tool comes in handy especially if you want to avoid the clutter that may form if you install a large number of programs on a daily basis. You may deploy it on all Windows versions out there. Simple looks After a fast installation process where you only have to press on a few 'Next' buttons in order to complete the task, vou are welcomed by a straightforward interface. You cannot find a help manual included in the package so you need to experiment a little bit with the dedicated options in order to understand how the tool works. Do some cleaning on your desktop Desktop Cleaner offers you the possibility to exclude files from the automatic cleaning mode based on file types, move items to a user-defined folder, as well as leave files for a certain number of hours before moving them to the preferred location. In case files exist in the target location, you may overwrite the existing items, rename files before moving them, or disable the file moving process. In addition, you are allowed to enable the automatic cleaning mode with

a single click, look for new files at a custom number of minutes, as well as set up a text editor for viewing logs. Tests have pointed out that Desktop Cleaner carries out a task quickly and without errors. It is not a resource hog so you do not have to worry that it affects the overall performance of the computer. You may keep it running in the background. Final remarks To sum things up, Desktop Cleaner comes packed with several handy features and provides a straightforward approach for helping you keep your desktop clean. It is suitable for rookies and professionals alike 2edc1e01e8

#### Desktop Cleaner Crack+ Keygen For (LifeTime)

Desktop Cleaner is a small software application whose purpose is to help you clean your screen by moving files to another location. This tool comes in handy especially if you want to avoid the clutter that may form if you install a large number of programs on a daily basis. You may deploy it on all Windows versions out there. Simple looks After a fast installation process where you only have to press on a few 'Next' buttons in order to complete the task, you are welcomed by a straightforward interface. You cannot find a help manual included in the package so you need to experiment a little bit with the dedicated options in order to understand how the tool works. Do some cleaning on your desktop Desktop Cleaner offers you the possibility to exclude files from the automatic cleaning mode based on file types, move items to a user-defined folder, as well as leave files for a certain number of hours before moving them to the preferred location. In case files exist in the target location, you may overwrite the existing items, rename files before moving them, or disable the file moving process. In addition, you are allowed to enable the automatic cleaning mode with a single click, look for new files at a custom number of minutes, as well as set up a text editor for viewing logs. Tests have pointed out that Desktop Cleaner carries out a task guickly and without errors. It is not a resource hog so you do not have to worry that it affects the overall performance of the computer. You may keep it running in the background. Description: Desktop Cleaner is a small software application whose purpose is to help you clean your screen by moving files to another location. This tool comes in handy especially if you want to avoid the clutter that may form if you install a large number of programs on a daily basis. You may deploy it on all Windows versions out there. Simple looks After a fast installation process where you only have to press on a few 'Next' buttons in order to complete the task, you are welcomed by a straightforward interface. You cannot find a help manual included in the package so you need to experiment a little bit with the dedicated options in order to understand how the tool works. Do some cleaning on your desktop Desktop Cleaner offers you the possibility to exclude files from the automatic cleaning mode based on file types, move items to a user-defined folder, as well as leave files for a certain number of hours before moving them to the preferred location. In case files exist in the

https://joyme.io/specabflagmo

https://techplanet.today/post/wintelboxcxw8prowindows10downloadpc-upd

https://reallygoodemails.com/tricygroeka

https://techplanet.today/post/teorija-knjizevnosti-dragisa-zivkovic-pdf-download-link

https://reallygoodemails.com/spisaczsorpnu

https://new.c.mi.com/mv/post/636460/Art Vista Virtual Grand Piano FULL Keygen

https://techplanet.today/post/dhol-1080p-repack-full-hd

https://jemi.so/navicat-12-registration-key-work

https://techplanet.today/post/khutba-allahabad-1930-in-urdu-pd-top

https://joyme.io/riocolriobu

## What's New In Desktop Cleaner?

- Automatically clean your desktop. - Move and backup files. - Keep the taskbar clear. - Do more with less clutter. - Move items to the trash folder. - Delete files. - Hide files. - Move items to the recycle bin. - Automatic backup. - Cleanup on exit.

- Delete items. - Hide items. - Move to the recycle bin. - Hide items. - Keep apps in the taskbar. - Keep the desktop clean. - Move items. - Move items. - Keep my desktop clean. - Move to trash. - Move items. - Keep my desktop clean. - Move to trash. - Move items. - Keep my desktop clean. - Keep my desktop clean. - Keep my desktop clean. - Keep my desktop clean. - Keep my desktop clean. - Move to trash. - Control panel. - Clean your desktop. - Move files to the desktop. - Move to trash. - Backup all items. - Move items. - Move to trash. - Move to trash. - Keep my desktop clean. - Keep my desktop clean. - Move to trash. - Hide items. - Find files and move them. - Keep my desktop clean. - Cleaning process. - Move to trash. - Keep my desktop clean. - Move to trash. - Keep my desktop clean. - Move to trash. - Keep my desktop clean. - Move to trash. - Remove files. - Cleaning process. - Keep my desktop clean. - Move to trash. - Move to trash. - Keep my desktop clean. - Cleaning process. - Move files. - Cleaning process. - Move to trash. - Move to trash. - Move to trash. - Cleaning process. - Move files. - Cleaning process. - Move files. - Cleaning process. - Keep my desktop clean. - Keep my desktop clean. - Cleaning process. - Keep my desktop clean. - Clean my desktop clean. - Clean my desktop. - Clean my desktop. - Clean my desk

#### **System Requirements For Desktop Cleaner:**

Intel Core 2 Duo 2.4 GHz OS: Windows XP, Vista, 7 RAM: 2 GB Hard Disk: 40 GB Sound Card As mentioned above, the game is playable on Windows XP, Vista and Windows 7. On the other hand, our tests confirmed that all Windows platforms can be played with above requirements, so there's no need to go for Windows 8 or Windows 10. [b]Crowfall: The Journey[/b] A Settler-likes RPG with crafting and magic

http://GeneralFitnessCenter.com/?p=2344

 $\underline{https://www.accionpoetica.com/wp-content/uploads/2022/12/WinAmp-PlugIn-File-Writer-With-Registration-Code-WinMac-Updated-2022.pdf}$ 

 $\underline{\text{https://powerzongroup.com/2022/12/12/pharmacological-treatment-of-parkinson-039s-disease-crack-win-mac-updated-2022/12/12/pharmacological-treatment-of-parkinson-039s-disease-crack-win-mac-updated-2022/12/12/pharmacological-treatment-of-parkinson-039s-disease-crack-win-mac-updated-2022/12/12/pharmacological-treatment-of-parkinson-039s-disease-crack-win-mac-updated-2022/12/12/pharmacological-treatment-of-parkinson-039s-disease-crack-win-mac-updated-2022/12/12/pharmacological-treatment-of-parkinson-039s-disease-crack-win-mac-updated-2022/12/12/pharmacological-treatment-of-parkinson-039s-disease-crack-win-mac-updated-2022/12/12/pharmacological-treatment-of-parkinson-039s-disease-crack-win-mac-updated-2022/12/12/pharmacological-treatment-of-parkinson-039s-disease-crack-win-mac-updated-2022/12/12/pharmacological-treatment-of-parkinson-039s-disease-crack-win-mac-updated-2022/12/12/pharmacological-treatment-of-parkinson-039s-disease-crack-win-mac-updated-2022/12/12/pharmacological-treatment-of-parkinson-039s-disease-crack-win-mac-updated-2022/12/12/pharmacological-treatment-of-parkinson-039s-disease-crack-win-mac-updated-2022/12/12/pharmacological-treatment-of-parkinson-039s-disease-crack-win-mac-updated-2022/12/pharmacological-treatment-of-parkinson-039s-disease-crack-win-mac-updated-2022/12/pharmacological-treatment-of-parkinson-039s-disease-crack-win-mac-updated-2022/12/pharmacological-treatment-of-parkinson-039s-disease-crack-win-mac-updated-2022/12/pharmacological-treatment-of-parkinson-039s-disease-crack-win-mac-updated-2022/12/pharmacological-treatment-of-parkinson-039s-disease-crack-win-mac-updated-2022/12/pharmacological-treatment-of-parkinson-039s-disease-crack-win-mac-updated-2022/12/pharmacological-treatment-of-parkinson-039s-disease-crack-win-mac-updated-2022/12/pharmacological-treatment-of-parkinson-039s-disease-crack-win-mac-updated-2022/12/pharmacological-treatment-of-parkinson-039s-disease-crack-win-mac-updated-2022/12/pharmacological-treatment-of-parkinson-039s-disease-crack-win-mac-updated-2022$ 

https://gtpsimracing.com/wp-content/uploads/2022/12/reigmarl.pdf

http://socialmedyam.com/?p=1424

 $\underline{https://bonnethotelsurabaya.com/wp-content/uploads/XMirage-Crack-Torrent-Activation-Code-Free-Download-X64.pdf}$ 

https://freelance-difference.com/wp-content/uploads/2022/12/File-Search-Master.pdf

http://rootwordsmusic.com/2022/12/12/tweek-auto-post-download-x64-updated-2022/

 $\underline{https://pinturasgamacolor.com/canon-mp-navigator-ex-for-canon-pixma-mp240-crack-activation-code-with-keygen-free-pc-windows/$